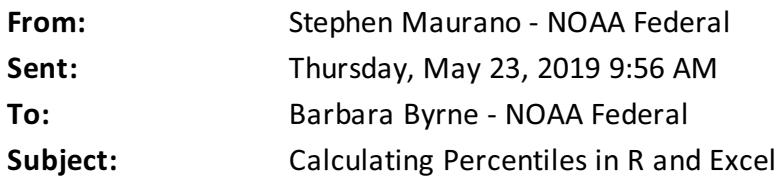

Hi Barb,

Per the question you mentioned yesterday, there are a number of ways to calculate percentiles in R and Excel (and other statistics software). As described in Wikipedia and ultimately citing to Hyndman, R. J. and Fan, Y. (1996) Sample quantiles in statistical packages, *American Statistician* 50, 361- -365. 10.2307/2684934.

- Excel PERCENTILE and PERCENTILE.INC are equivalent to R-7 (the default in R)
- Excel PERCENTILE.EXC is equivalent to R-6 (the default in other common stat software, Minitab and SPSS)

"The differences between the definitions are most evident for small data sets [n<1 00] and when there is a large "gap" between one or more adjacent data values" (per this SAS blog).

PERCENTILE.INC works for any value of k between 0 and 1 whereas PERCENTILE.EXC only works if k is between 1/n and 1-1/n, where n is the number of elements in array. Since you're looking for the 90%ile, you only need a dataset of n=9 (although the %ile return will still be sensitive to a large range b/t n and n-1 values)

Put another way, in an array of (1:9) PERCENTILE.EXC can return a 90%ile, but not a 99%ile (whereas PERCENTILE.EXC can do either)

9.0 = PERCENTILE. EXC (, 0.9) 8.2 = PERCENTILE. INC  $($ , 0.9) #NUM! =PERCENTILE. EXC( , 0. 99) 8.9 = PERCENTILE. INC (, 0.99)

If you're short on time, I would use the excel default (PERCENTILE). If you have even ten minutes, I would run your data in R to (1) examine the [distribution](https://www.rdocumentation.org/packages/stats/versions/3.6.0/topics/quantile) (plot histogram, examine outliers) and (2) iterate a few of the common definitions quickly, and see if the results are different. I suspect the differences will be trivial. Here's sample code, accomplishing the same task as the Excel example above, although R appears to default back to the n'th value, rather than the #NUM! error, when k>1-1/n. Happy to help further if there's anything I can assist with. The information seems fairly well documented online, so I'm 0.9 confident :-) but I just googled and played around with the numbers, so you can certainly check with other folks to get a more authoritative answer. Thanks for mentioning, it's always educational to learn something new!

```
> nine\leq (1:9); ninetynine \leq (1:99) #create arrays of 1 to 9 and 99
> quantile(nine, c(.9,.99), type=7) # the default in R and Excel
 90% 99%
```

```
8. 20 8. 92
> quantile(nine, c(. 9, . 99) , type=6) # equivalent to PERCENTILE. EXC
90% 99%
  9 9
```
--

## Stephen Maurano

Natural Resource Management Specialist *NOAA Fisheries West Coast Region U.S. Department of Commerce* Office: (916) 930-3710 [S](mailto:first.last@noaa.gov)[tephen.Maurano@noaa.gov](mailto:tephen.Maurano@noaa.gov) [www.westcoast.fisheries.noaa.gov](http://www.westcoast.fisheries.noaa.gov/)

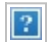